# **Study skills**

# **Содержание**

# **1 Общеучебные умения и языковые навыки**

- 1.1 Запоминание новых слов
- 1.2 Описание фотографий/рисунков
- 1.3 Описание комиксов/карикатур
- 1.4 Работа над ошибками
- 1.5 Проектная работа
- 1.6 Проведение презентации
- 1.7 Использование визуальных материалов в презентации
- 1.8 Проведение презентации полезные фразы
- 1.9 Описание диаграмм и графиков

# **2 Умения аудирования и чтения**

- 2.1 Прослушивание аудиотекста
- 2.2 Заметки
- 2.3 Разметка текста
- 2.4 Развитие языковой догадки
- 2.5 Просмотровое и поисковое чтение
- 2.6 Чтение с пониманием основного содержания
- 2.7 Чтение объёмных текстов
- 2.8 Чтение художественных текстов
- 2.9 Обсуждение и описание художественных текстов

# **3 Умения устной и письменной речи**

- 3.1 Диалог (разговор)
- 3.2 Правила вежливости
- 3.3 Приглашение на собеседование
- 3.4 Участие в дискуссии (обсуждении)
- 3.5 Перифраз
- 3.6 Мозговой штурм
- 3.7 Краткое изложение текста
- 3.8 Языковое оформление текста
- 3.9 Организация текста
- 3.10 Написание отчёта (доклада)
- 3.11 Написание рецензии на фильм/книгу
- 3.12 Внесение правки в текст
- 3.13 Написание резюме
- 3.14 Написание электронных писем
- 3.15 Написание эссе
- 3.16 Описание объектов и процессов

# **Study skills**

- 1 Общеучебные умения и языковые навыки
- 1.1 ЗАПОМИНАНИЕ НОВЫХ СЛОВ

# • Что важно?

- Старайтесь учить сразу по 7–10 новых слов.
- Регулярно учите слова (5–10 минут в день).
- Всегда записывайте новые слова и проверяйте их написание по словарю.

# **• Как лучше запоминать слова?**

Вы сможете лучше запомнить слова, если распределите их по группам. Например:

- Антонимы: *to allow to ban, divorced married, single room double room*. – Слова с одинаковыми или похожими значениями: *big — huge — large, scream shout*.
- Однокоренные слова: *to produce, producer, product, production; to drive, driver, driving licence*.
- Слова в словосочетаниях: *make a speech, go deaf*.

# 1.2 ОПИСАНИЕ ФОТОГРАФИЙ/ РИСУНКОВ

# • Как описывать фотографии?

- Чтобы точно сказать, где что-то находится, используйте: *at the top/bottom • in the foreground/ background • in the middle • on the left/right*.
- Запомните полезные предлоги: *behind • between • in front of • next to • under*.
- Используйте present progressive: *Someone is riding a horse.*

# **• Как описывать чувства и эмоции?**

– Внимательно изучите фотографию и представьте себе ситуацию, изображенную на фотографии/ рисунке. Вот несколько полезных фраз: *Maybe the woman/man in the photo* 

*feels … / is thinking about … I think he/she feels/wants to … She looks/seems/appears to be/is probably …*

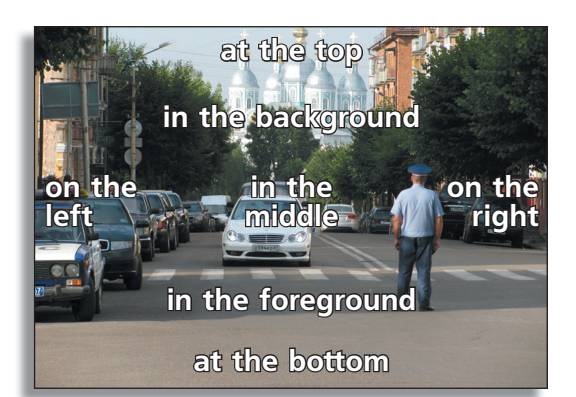

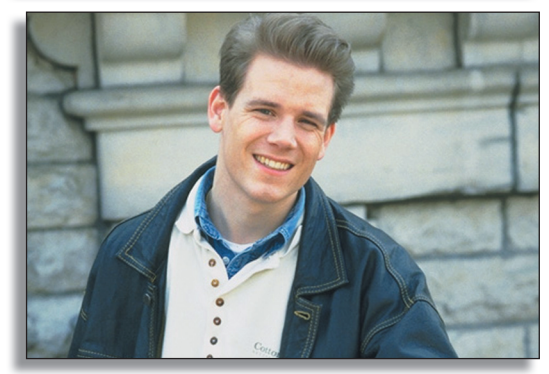

– Иногда нужно представить, что делал человек или как могла развиваться ситуация до того, как была сделана фотография. Почему человек грустит, радуется и т. д.? Используйте **past simple**: *Maybe he found out that … Perhaps he was looking for a place to relax ...*

– Если вам нужно описать, что произойдёт дальше или что человек собирается делать, используйте **future tense**: *He looks as if he's going to cry … Maybe he'll decide to …*

# 1.3 ОПИСАНИЕ КОМИКСОВ/КАРИКАТУР

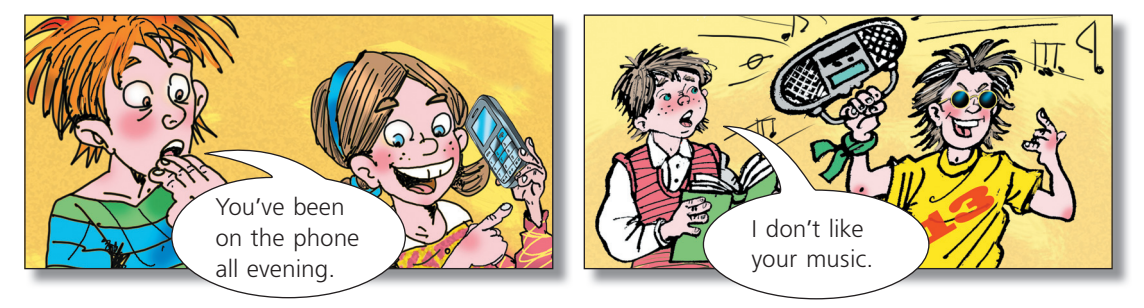

# • Как мне описать комикс?

- Следуйте аналогичным правилам описания фотографий или рисунков (1.2).
- Опишите людей или предметы:
	- *The cartoon shows …*

*In the foreground/background there is/are …*

– Обратите внимание, содержит ли комикс заголовок, подпись или речевой «баббл»: *In the caption it says that …*

# **• Как анализировать сообщение в комиксе?**

- Определите общую тему комикса/карикатуры: *The cartoon is about …*
- Изучите все элементы комикса: изображения, подписи, а также характер представления людей, животных или предметов (положительный или отрицательный). Помните, что карикатура может затрагивать серьёзные темы: *I think the cartoon shows us that … The artist wants to say that …*
- Если это требуется в задании, то выскажите своё мнение о карикатуре/комиксе: *I like/don't like the cartoon because ...*

*I think the artist is right/wrong because …*

# 1.4 РАБОТА НАД ОШИБКАМИ

# • Анализ ошибок

– Составьте список ошибок, которые вы часто допускаете, и пользуйтесь им при подготовке к контрольным работам или перед выполнением письменных заданий. Такой список можно вести в отдельной тетради.

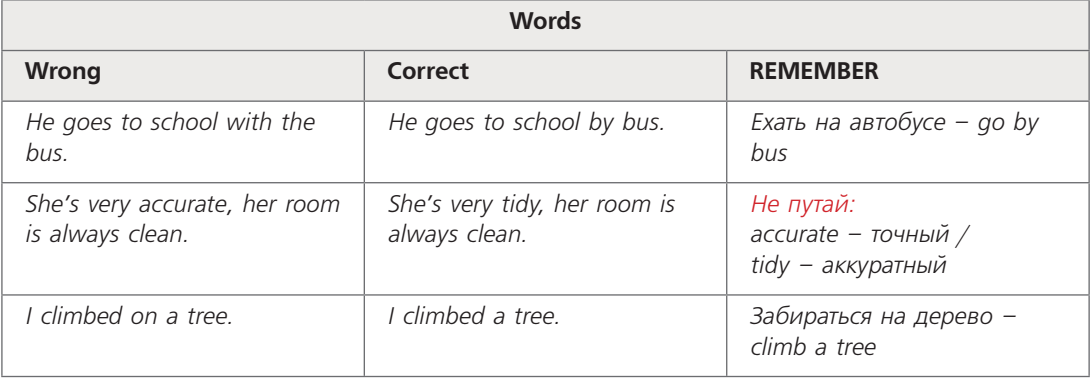

- Разделите список на разделы: Слова Грамматика Орфография
- Когда вы получите результаты контрольной, домашней работы или письменного задания, занесите все ошибки в этот список.
- Отметьте те ошибки, которые вы часто допускаете.
- Ещё раз повторите грамматические правила в справочнике Grammar booster или воспользуйтесь словарём.
- Просмотрите список своих ошибок при подготовке к контрольным работам или перед выполнением письменных заданий.

# 1 5 ПРОЕКТНАЯ РАБОТА

# • Где я могу найти информацию для проэкта?

Используйте различные источники информации: интернет, учебники, атласы, газеты, журналы и т. п. Используйте англоязычные источники, потому что это поможет вам правильно сделать проект на английском языке. Пользуйтесь только проверенными (официальными) источниками информации.

# • Как правильно искать информацию в интернете

Иногда теряешься от количества информации, предлагаемой в интернете. Вот несколько рекомендаций:

- Составьте список ключевых слов, например, carbon calculator, carbon footprint.
- Проверьте, поиск по какому слову или словам выдаёт наибольшее количество результатов.
- Если вы хотите сначала найти общую информацию по теме, воспользуйтесь онлайн-справочниками или энциклопедиями в интернете.
- Поисковые системы помогут вам найти сайты по нужной теме.
- Если поисковая система выдаст слишком много веб-сайтов, в том числе, не по теме, сформулируйте запрос точнее, например, carbon calculator footprint Russia.
- Посетите несколько предлагаемых веб-сайтов, чтобы убедиться в правильности информации.
- Вам не нужно понимать всю информацию на англоязычных сайтах. Сконцентрируйтесь только на самой важной.
- Не копируйте тексты из интернета слово в слово. Старайтесь делать заметки своими словами.

# 1.6 ПРОВЕДЕНИЕ ПРЕЗЕНТАЦИИ

# • Полготовка

- Запишите ключевые идеи, например, на пронумерованных карточках или с помощью диаграммы связей.
- Отрепетируйте свою презентацию дома перед зеркалом. Говорите громко, чётко и медленно. Делайте паузы, когда это необходимо.
- Содержание презентации
- Желательно заранее вывести на экран слайд или прикрепить к доске постер с содержанием (структурой) вашего выступления, таблицу или диаграмму, ключевые моменты.
- Обозначайте пункты чётко, крупными буквами.
- Презентация
- Организуйте свои заметки, прежде чем начать выступление.
- Повесьте постер или выведите на экран слайд с содержанием вышего выступления.
- Кратко сформулируйте то, о чём вы собираетесь рассказать.
- Не читайте свои записи или текст на экране. Говорите свободно.

#### • Заключение

- Придумайте предложение, чтобы закончить презентацию.
- Спросите у аудитории, есть ли вопросы.

# 1.7 ИСПОЛЬЗОВАНИЕ ВИЗУАЛЬНЫХ МАТЕРИАЛОВ В ПРЕЗЕНТАЦИИ

# • Что такое визуальные материалы?

Визуальные материалы – это фотографии, рисунки, карты, схемы, плакаты, видеоклипы и т. д., которые помогают слушателям наглядно понять то, о чём вы говорите. Ваши слова запомнятся лучше, если вы их иллюстрируете примерами.

# 1.8 ПРОВЕДЕНИЕ ПРЕЗЕНТАЦИИ — ПОЛЕЗНЫЕ ФРАЗЫ

# **• Ввеление**

The topic of my talk today is … I'm going to divide this talk into sections. First, I'll give you some general facts about … Next I'll look at … Finally, I'll …

- **Во время презентации** Now please have a look at … On the next slide … Now I'd like to draw your attention to … As you can see in …
- **Заключение** To sum up my talk, I … Please feel free to ask questions or comment on anything I've said.

# 1.9 ОПИСАНИЕ ДИАГРАММ И ГРАФИКОВ

# **• Какую информацию я могу получить из диаграмм и графиков?**

Диаграмма – графическое изображение, дающее наглядное представление о соотношении каких-либо величин или нескольких значений одной величины, об изменении их значений. Используется множество разнообразных типов диаграмм.

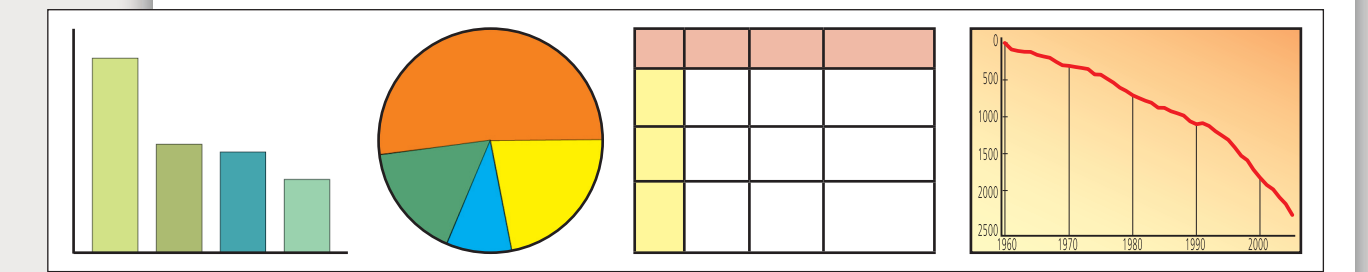

# **• Какие типы диаграмм существуют?**

- *Bar charts* (столбчатые диаграммы) обычно описывают количество или размеры двух или более параметров.
- *Pie charts* (круговые диаграммы) дают наглядное представление о соотношении тех или иных величин (чаще всего в процентах, которые образуют в сумме 100%)
- *Charts/tables* (таблицы) предлагают различные данные с использованием чисел и процентов.
- *Line graphs* (линейные графики) позволяют отслеживать динамику изменения данных.

# • Как описывать диаграмму?

Для описания диаграммы необходимо ответить на следующие вопросы:

- О чём диаграмма/таблица/график?
	- The chart shows the number of …
	- The bar/pie chart is about … The line graph deals with …
	- It is taken from …
- Что сравнивает или показывает диаграмма/таблица/график? The chart/table/graph compares the size/number of … It shows the different … The pie chart is divided into … slices that show …
- Сравнение показателей в диаграмме/графике … has the largest/second largest • … is twice/three times … as big as … There are more than/nearly twice as many … as there are … • A huge majority/small minority/per cent of …

# **• Какие времена использовать при описании?**

- Используйте **past simple**, когда говорите о показателях, иллюстрирующих ситуацию в прошлом: *Over 14 million tourists from the UK visited Spain in 2008.*
- Используйте **present simple** для выводов: *Spain is one of the most popular countries with tourists from the UK.*
- Используйте **present perfect**, когда говорите о чём-то, что началось в прошлом и продолжается до сих пор: *How many people have visited Spain since 2008?*

# 2 Умения аудирования и чтения

# 2.1 ПРОСЛУШИВАНИЕ

#### **• Перед прослушиванием**

– Внимательно прочитайте инструкцию к заданию и определите, что требуется: > понять основную мысль (основное содержание) аудиотекста (например, тему или мнение говорящего),

 > понять нужную (запрашиваемую) информацию (например, имена, даты, время).

- Прочитайте задания и постарайтесь определить, какая тема/ситуация/проблема будет озвучена в аудиотексте.
- Подготовьтесь делать заметки.

# **• Во время прослушивания**

- Не паникуйте! Вам не нужно понимать весь текст от начала до конца. Не следует концентрировать внимание только на отдельных моментах текста, воспринимайте ситуацию в целом. Нужная и важная информация часто повторяется.
- Обратите внимание на интонацию говорящих. То, что говорящий подчёркивает больше всего, обычно важно для выполнения задания.
- Старайтесь услышать только требуемую в задании информацию, не обращая внимания на лишнюю. ПРИМЕЧАНИЕ: обычно задания даются в том же порядке, в котором дана информация в аудиотексте.
- Эти слова могут помочь вам правильно выполнить задание:
- > Перечисление: and, another, too
- > Противоположности: although, but
- > Причины, выводы: because, so, so that
- > Сравнения:  $larger/older/$  ... than, more, the most

> Порядок событий: before, after, then, next, later, when, at last, at the same time.

# • После прослушивания

- Проверьте себя: просмотрите свои заметки ещё раз и докажите обоснованность принятого решения, вспоминая текст.

# 2.2 3AMETKN

# • Зачем делать заметки?

Заметки помогают вспомнить услышанную или прочитанную информацию. Заметки очень полезны, когда вам нужно выполнить задание, подвести итоги, показать чтото или написать отчёт.

# • Как делать заметки?

В текстах, которые вы читаете или слушаете, всегда есть ключевые (важные и нужные) слова. Вам следует записать только ключевые слова. Обычно это существительные или глаголы. Эти советы помогут вам при написании заметок:

- Используйте числа (7), а не слова (seven).
- Используйте символы и сокращения, например " $\checkmark$ " = "yes", "+" = "and", "RUS"  $=$  "Russia", "E" = "Edward".
- Используйте "not" или "x" вместо "doesn't" и "don't".

# 2 3 PA3MFTKA TFKCTA

# • Когда нужно размечать текст?

Когда в тексте много фактов и требуется сообщить или обобщить нужную/важную информацию.

#### • Как делать разметку?

- Отметьте только ту информацию, которая вам необходима или нужна для выполнения задания.
- Читая текст, помните цель задания. (Обведите), подчеркните или выделите слова, важные для ответа/выполнения задания.
- Иногда полезно делать заметки на полях.

ПРИМЕЧАНИЕ: Размечайте тексты только на ксерокопиях или в своих личных учебниках!

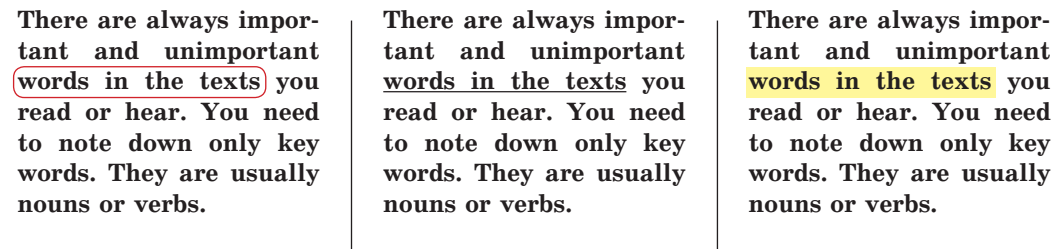

# 2.4 РАЗВИТИЕ ЯЗЫКОВОЙ ДОГАДКИ

Поиск незнакомых слов в словаре требует много времени и часто мешает получать удовольствие от чтения. Для того чтобы этого избежать, требуется развивать языковую догадку.

- **Что поможет понять незнакомые слова?**
- Иллюстрации часто помогают понять, о чём текст.
- Обычно помогает контекст, например, *When we reached the station, Judy went to the ticket machine to buy our tickets.*
- Некоторые английские слова произносятся так же, как и в русском языке: *millionaire, nation, reality*.
- Иногда неизвестные слова состоят из нескольких слов и содержат части, которые вам знакомы, например, *friendliness, understandable, tea bag, waiting room.*

# 2.5 ПРОСМОТРОВОЕ И ПОИСКОВОЕ ЧТЕНИЕ

#### • **Просмотровое чтение**

Просмотровое чтение требуется тогда, когда вам нужно узнать, содержит ли он нужную вам информацию, или определить основное содержание текста. Обращайте внимание на:

- заголовки
- сноски и слова, выделенные полужирным шрифтом или курсивом
- иллюстрации и подписи
- первое и последнее предложения абзацев
- графики, статистику и источник текста

# • Поисковое чтение

Поисковое чтение требуется тогда, когда вам нужно узнать конкретную информацию (для доклада или презентации) или информацию, запрашиваемую в задании. Не следует читать текст от начала до конца. Ищите ключевые слова, а затем внимательно прочитайте части текста, где они встречаются.

**Шаг 1:** Подумайте о ключевом слове, которое вы ищете.

- **Шаг 2:** Пройдитесь пальцем по тексту в виде буквы «S» сверху вниз для поиска ключевого слова. Когда вы его найдёте, прочитайте часть (предложение/ параграф) текста, в которой это слово встречается.
- **Шаг 3:** Если вы не можете найти ключевое слово, вспомните его синонимы, и постарайтесь их найти.

# 2.6 ЧТЕНИЕ С ПОНИМАНИЕМ ОСНОВНОГО СОДЕРЖАНИЯ ТЕКСТА

**We are people, too!**

**1** Каждый текст посвящён определённой теме и имеет главное утверждение. Чаще всего это утверждение встречается в первом абзаце текста. Определите его и прочитайте особенно внимательно.

**2** Главное утверждение обычно поддерживается сопутствующими утверждениями или идеями. Обычно они встречаются в первом или последнем предложениях абзацев, следующим за главным утверждением.

# So, you think young people are different? Well, it's true! **1** We're younger than you. But if you think that means we don't have rights, you're wrong.

Did you know that here in Britain every citizen under 18 has important rights? For example, we all have the right to say what we think, and adults should listen to us and take us seriously. And we have the right to get together with our friends in public (if we respect the rights of other people and do not break the law).

**2** But British children aren't taken seriously until they're 18. Too many adults think that we have nothing important to say, and we don't deserve equal rights. Here are some examples of discrimination.

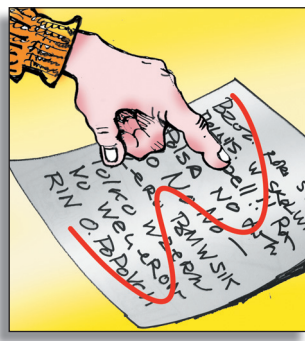

 $\overline{3}$ Эти другие утверждения обычно подтверждаются примерами и причинами.

**3** Every day I see signs on shops that say "2 children at a time", "no school bags", or even "no children unless they are with an adult".

# 2 7 ЧТЕНИЕ ОБЪЁМНЫЕ ТЕКСТОВ

# • Как читать объёмные тексты?

Объёмные тексты могут быть различных видов, например, описание, рассказ, статья или эссе. Вам не нужно понимать каждое слово в объёмном тексте: просто следите за событиями в повествовании. Вот несколько советов, которые помогут вам читать объёмные тексты.

# • Перед чтением

Прочитайте заголовок текста, введение и рассмотрите иллюстрации. Определите, о чём булет илти речь в тексте. Используйте заголовки и ползаголовки: они помогут вам понять структуру текста и ориентироваться в информации.

#### • Во время чтения

Читайте спокойно, как вы делаете на русском языке, стараясь не обращать внимания на отдельные незнакомые слова. Важно следить за основными событиями/фактами в повествовании. Если вы не можете понять текст, потому что в нём слишком много незнакомых слов, воспользуйтесь следующими рекомендациями:

- Определите ключевые темы и подтемы текста.
- Разделите текст на более мелкие части (например, на абзацы). Выделите ключевые слова, которые помогут вам понять основную идею каждого абзаца.
- Если встретились незнакомые слова/выражения, не спешите пользоваться словарём. Попробуйте сделать следующее:
- Определите значение незнакомых слов/выражений по контексту (ситуации, описываемой в тексте).
- Подумайте, есть ли похожие слова в русском или английском языке.
- Определите, какие части незнакомого слова/выражения вы знаете.

Если вы всё ещё испытываете затруднения, поищите слово/выражение в словаре. Помните, что для качественного развития умений смыслового чтения не следует пользоваться словарём каждый раз, когда вы встречаете незнакомое слово или выражение.

# 2.8 ЧТЕНИЕ ЛИТЕРАТУРЫ: ВИДЫ ХУДОЖЕСТВЕННЫХ ТЕКСТОВ

Художественные тексты - это литературные произведения, которые ориентированы на эстетическое восприятие, развитие воображения и оказание эмоционального воздействия на читателя. Художественные тексты могут принадлежать к различным жанрам, таким как роман, рассказ, стихотворение и др.

# • Роман/рассказ (a novel/a story)

- Роман это литературный жанр художественного произведения в прозаической форме, обычно объёмный и насыщенный сюжетом. Повествование часто фокусируется на развитии персонажей, их внутренних переживаниях, отношениях и взаимодействии с окружающим миром. Рассказ, в отличие от романа, представляет собой короткое прозаическое произведение, делающее акцент на описании ограниченного количества персонажей и событий.
- События могут описываться рассказчиком со своей точки зрения. Используя язык рассказчика, автор создаёт особую атмосферу (например humorous or exciting).

– Персонажи описываются напрямую ( например cruel or sentimental) или косвенно тем, что они чувствуют, делают или говорят.

# # **Стихотворение (a rhyme/poem)**

Стихотворение – это литературная форма, в которой текст организован в ритмическую структуру, часто с использованием рифмы, повторения и образов для оказания эмоционального воздействия на читателя:

I feel it in my fingers, I feel it in my toes.

Well, love is all around me, and so the feeling grows.

It's written on the wind, it's everywhere I go.

So if you really love me, come on and let it show.

#### • Пьеса (a play)

Пьеса – это литературное произведение в жанре драмы, предназначенное для постановки на сцене театра. Основные элементы пьесы – это диалоги/реплики/ монологи в прямой речи, акты/сцены, указания для режиссёров, описание места действия, описание декораций/костюмов/реквизита.

# 2.9 ОБСУЖДЕНИЕ И ОПИСАНИЕ ХУДОЖЕСТВЕННЫХ ТЕКСТОВ

- # **Время и место действия (a setting) и сюжет (a plot)** The story/novel/play is about … The story/novel/play is set in … The action takes place during/in …
- Точка зрения The story is told from the main character's/… point of view. … is the narrator of the story.
- **Персонажи и характеристика** The main character(s) is/are … He/she seems to be a strong/weak/brave/… person.
- Язык произведения The language in the text creates an exciting/thrilling/… atmosphere. I think … is an image for … The word/phrase … is repeated in line …

# • Эмоции и мнения

The text made me feel happy/sad/angry/… I liked/didn't like it when … I found the ending/story/characters interesting/funny/…

# **• Описание стихотворения** The poem describes/imagines …

The poem has a slow/lively/… rhythm. In line(s) … you can find an image …

# 3 Умения устной и письменной речи

# 3.1 ДИАЛОГ (РАЗГОВОР)

# • Начало разговора

- Запрос информации (у незнакомых людей): *Excuse me, do you know …? Excuse me, can you tell me …?*
- Приветствие или знакомство с новыми людьми: *Hi, I'm from ... Hello. Is it OK if I join you? • Good morning/evening. My name's ...*
- Встреча со знакомыми: *Hi, how are you doing? Hi, …, how are things? Hi, …! Good to see/meet you.*

ПРИМЕЧАНИЕ: Вы часто можете услышать вопрос: *How are you?* От вас не ожидают подробного ответа на него. Можно ответить просто: *Fine, thanks. How about you?*

# • Продолжение разговора

- Общение: *Where are you from? Have you … before? Have you ever ... ? Do you like ... ? • What about you?*
- Просьба и предложение помощи: *Do you know where ...? Can you tell me ...? • Sure, no problem. • Why don't you …?*

# # **Просьбы на случай непонимания англоязычной речи**

- Общение: *Sorry, I didn't get that. Sorry, you've lost me.*
- Просьба говорить медленнее: *Sorry, that was a bit too quick for me.*
- Просьба повторить: *Could you say that last bit again, please?*
- Просить объяснить слово или фразу: *You said … Does that mean something like …?*
- Проверить, правильно ли вы поняли собеседника: *I'm guessing that … is the same as …?*
- Сказать о недостаточном уровне знаний: *I'm afraid my English …*

# • Общение на темы

Обсуждение каких-то тем с новыми знакомыми может оказаться непростым изза ограниченности словарного запаса. Попробуйте подготовить несколько тем для первого общения, например: *your home town, your last holiday, the weather, your family, latest films, your favourite film star*. Не вдавайтесь в подробности и избегайте таких тем, как политика или религия.

# • Прощание

*It was nice seeing you. • See you tomorrow/nest week. • Bye!*

# **• Преуменьшение (understatement)**

Этот термин применяется, когда говорящий намеренно описывает ситуацию, событие или чувства в меньшей степени, чем они на самом деле являются, создавая таким образом эффект сдержанности (скромности) или иронии. Некоторые примеры преуменьшения:

*I'm a little hungry.* (= ты не ел весь день) *We have a bit of a problem here.*  $(=$  вы опоздали на самолет) *He is not the thinnest person in the world.*  $(=$  он толстый) *I wouldn't say it tasted great.* (= tеда была плохой) *London is not the cheapest place in the world.* (= это дорого)

# 3.2 ПРАВИЛА ВЕЖЛИВОСТИ

- # **Просьба что-то сделать** If you could just wait a minute. Would you mind …ing? Could I ask you to …?
- **Нежелание обсуждения темы** I'd rather talk about that some other time. I'd rather not comment on that for the moment. I really don't want to talk about it, I'm afraid.

# **• Перефразирование** Let me put it like this … I can see your point, but … From a … point of view …

**• Если вас перебивают** Please allow me to finish first. I'll be with you right away. Please bear with me.

# • Смягчители речи (softeners)

- Смягчители используются в английском языке для обозначения слов или выражений, которые придают высказыванию более мягкий или менее категоричный оттенок и сделать его менее грубым. Например: *I can't come at 10 o'clock.*  $\rightarrow$  *I'm sorry / I'm afraid, I can't come at 10 o'clock.*
- *You are wrong.*  $\rightarrow$  *I think you might be wrong.* – В качестве смягчителей используйте слова *quite, rather, it seems, not very, a bit: You are angry.*  $\rightarrow$  *You seem rather angry.*
- $-$  Избегайте категоричных отрицаний: I don't agree  $\rightarrow$  I have a different opinion.
- Замените утверждения или приказы вопросами: *That is a wrong decision*  $\rightarrow$  *Could that be a wrong decision? Collect it this afternoon.*  $\rightarrow$  *Could you collect it this afternoon?*

# 3.3 ПРИГЛАШЕНИЕ НА СОБЕСЕДОВАНИЕ

# **• Подготовка к собеседованию**

Перед собеседованием ещё раз просмотрите своё резюме и будьте готовы прокомментировать:

- Ваши интересы и опыт работы:
- *Among my interests/hobbies, …*
- *I have no work experience but…*
- *My work experience is rather big …*
- *I really enjoyed working with …*
- Почему вы заинтересованы в работе/откликнулись на вакансию:
- • *I'm really interested in …*
- *I'm interested in this job because…*
- *I'm good at …, so I think …*
- Почему вы хотите работать в этой компании:
- *Your company is one of the best in …*
- *I'd be happy to work for your company because …*
- Ваши личные качества, сильные и слабые стороны:
- *My personal qualities are…*
- *I think my strengths …*
- *As for my weaknesses, …*

# • На собеселовании

Будьте дружелюбными. Представьте себя позитивным человеком, заинтересованным в работе. Внимательно слушайте вопросы и чётко отвечайте на них. Не говорите слишком много или слишком мало. Не говорите слишком быстро. Прилумайте собственные вопросы для потенциального работодателя, например: What kind of work would I have to  $do? \cdot How$  much will I earn?

В конце собеседования не забудьте вежливо попрощаться: Goodbye and thank you very much.

# 3.4 УЧАСТИЕ В ДИСКУССИИ (ОБСУЖДЕНИИ)

# • Выражение мнения

Чётко озвучьте своё мнение по конкретному вопросу: (Personally,) I think that ... • As far as I can see, ... It seems to me that ... In my opinion, ... To my mind, ... .  $I'm$  (not) convinced that  $\ldots$   $\cdot$   $I'm$  not so sure that  $\ldots$ 

# $\bullet$  Примеры и аргументы

Для подтверждения своего мнения всегда приводите примеры и аргументы. Это важно для того, чтобы убедить собеседника в правильности ваших слов:

Because ...  $\cdot$  First ... / Second ... / And finally ...  $\cdot$  For example ...  $\cdot$ Let me explain  $\ldots$   $\cdot$  That's why  $\ldots$ 

# • Пояснение

Если вам не понятен аргумент собеседника, попросите его пояснить: Could you say that again? Sorry, but I don't understand what you mean.

#### • Согласие с кем-то

Если вы согласны с точкой зрения собеседника, скажите: I agree (with you  $\langle ... \rangle \cdot$  That's a good point.  $\cdot$  You're right.

# • Несогласие с кем-либо

Не озвучивайте своё несогласие с собеседником в категоричной форме. Обозначьте свою реакцию так: Sorry, ... • I don't think ... • I'm afraid I ....

Всегда проявляйте уважение к чужому мнению: I don't think you can say ... • I see what you mean, but ... Sorry, but that's not right. Sorry, I don't agree with you. Yes, but  $\ldots$ 

# 3.5 ПЕРИФРАЗ

# • Что такое перифраз?

Перифраз означает объяснение чего-либо другими словами. Это полезно, когда вы не можете вспомнить определённое слово или в случае, если собеседник вас не понимает.

# • Как использовать перифраз?

- Можно использовать синонимы и синонимичные выражения, например to train **BMECTO** to practise.
- Можно использовать антонимы, например *alive* вместо is not dead.
- Можно использовать несколько слов вместо одного, например: A racing car is a very fast car.
- Можно объяснить слово, используя ... is/are like ...: A chef is like a cook; he or she is the main cook in a restaurant.
- Можно использовать относительные придаточные предложения: A garage is a place where cars are checked and repaired. A nurse is a person who looks after people who are ill, usually in a hospital.

# 3.6 МОЗГОВОЙ ШТУРМ

# • Что такое мозговой штурм?

Мозговой штурм (a brainstorm) – это творческий процесс сбора и обсуждения идей в группе с целью генерации новых идей, решений задач или разработки стратегий. В ходе мозгового штурма участники активно и свободно предлагают свои идеи, не оценивая их на этапе предложения, чтобы сосредоточиться на максимальном количестве возможных вариантов.

#### • Как провести мозговой штурм?

**Шаг 1:** Запишите все идеи, которые приходят вам в голову. Неважно, насколько они хороши или плохи. Вы можете придумать и написать их в любом порядке.

- **Шаг 2:** Прочитайте свои идеи и выберите лучшую. Затем организуйте свои идеи следующим образом:
- Составьте диаграмму связей. Напишите тему в центре листа бумаги.
- Придумайте общие заголовки для ваших идей. Напишите их разными цветами. Добавьте ветки с идеями к каждому из общих заголовков.
- Составьте таблицу с пятью специальными вопросами *(Who? What? Where? When? Why?)*. Запишите свои идеи для каждого вопроса.

#### 3.7 КРАТКОЕ ИЗЛОЖЕНИЕ ТЕКСТА

В кратком изложении текста даётся только важная информация без деталей.

#### • Как резюмировать?

- **Шаг 1:** Прочитайте текст один раз, чтобы понять, о чём он. Не делайте никаких записей.
- **Шаг 2:** Прочитайте текст ещё раз. Отметьте те места, где можно найти ответы на пять специальных вопросов (wh-questions). Лучше всего работать с ксерокопией или делать записи на отдельном листе бумаги. *Who?* Who is the text about? *• What?* What happens? What does he/she do? *• Where?* Where does it happen? *• When?* When does it happen?  $\cdot$  *Why?* Why does it happen? Why does he/she do this?

**Шаг 3:** Напишите краткое содержание текста своими словами.

- Используйте *present simple*, , даже если события в тексте происходят в прошлом.
- Объясните во вступлении, о чём текст, используя 1–2 предложения: *The story is about … • The text describes … • The article shows … • In the story we get to know …*
- В основой части изложения опишите самые важные события или основные идеи текста. Используйте заметки, которые вы сделали в **шаге 2**. Не переписывайте фразы из текста – старайтесь писать своими словами.
- Проверьте свой черновик. Включает ли он все самые важные идеи и события, которые есть в вашем изложении? Проверьте своё изложение на ошибки. Не забывайте использовать слова-связки *(and, that's why, but, because).*

# 3.8 ЯЗЫКОВОЕ ОФОРМЛЕНИЕ ТЕКСТА

# # **Связующие слова (слова-связки) и фразы**

При написании рассказов, эссе или сочинений не забывайте использовать:

– Указатели времени: *at 7 o'clock, every morning, a few minutes later, then, next …*

– Относительные местоимения: *that, who, which*

Используйте фразы для:

- указания причин/результатов: *as a result, because of, in the long run*
- приведения примеров: *for example, for instance*
- противопоставлений; for one thing, however, on the one hand, on the other hand
- подчёркивания важности: in fact, in reality
- дополнения: moreover, in addition, another point is

# • Прилагательные и наречия

Использование прилагательных и наречий делает описания в рассказе или эссе более интересным и позволяет дать больше деталей. Сравните:

The man looked into the room.  $\rightarrow$  The young man looked into the empty room.

# 3.9 ОРГАНИЗАЦИЯ ТЕКСТА

Обычно текст состоит из трёх основных частей:

- введение
- основной раздел, который обычно состоит из нескольких абзацев
- заключение (краткое изложение сказанного/подведение итогов/личное мнение по проблеме).

# • Тематические предложения

Используйте короткие тематические предложения в начале абзаца, чтобы сообщить читателю, о чём абзац.

- Mecra: Mu trip to ... was fantastic.  $\cdot$  ... is famous for ...  $\cdot$  ... is a great place.
- $\pi$ <sub>DD</sub> $\pi$ : ... is great/funny/interesting/clever ...
- Деятельность: ... is great fun.  $\cdot$  Lots of people ... every day.

# • Как сделать абзацы более интересными?

- Начинайте каждый абзац с вводного предложения: You'll never guess what happened to me today!  $\cdot$  Did I tell you that ...?
- Каждый аспект/проблему описывайте в новом абзаце.
- Завершите свой текст кратким изложением сказанного или личным мнением.

# 3.10 НАПИСАНИЕ ОТЧЁТА (ДОКЛАДА)

- В первом предложении/абзаце отчёта кратко опишите произошедшее событие.
- Начните с важной информации, а затем дайте детали.
- Отчёт всегда отвечает на вопросы Who? What? When? Where? Why?
- Используйте past simple.

# 3.11 НАПИСАНИЕ РЕЦЕНЗИИ НА ФИЛЬМ/КНИГУ

# Шаг 1: Подготовка к рецензии

- Прочитайте книгу или посмотрите фильм, отзыв на которые вы планируете написать.
- Организуйте факты в виде плана/таблицы.

# Шаг 2: Содержание рецензии

Фильм:

- Кратко изложите тему одним предложением.
- Укажите название, режиссёра, исполнителей главных ролей, год и страну производства.
- Назовите жанр (фэнтези, ужасы, (романтическая) комедия, детектив, документальный фильм).
- Кратко опишите сюжет: время и место действия, главные герои.

Можно проиллюстрировать сюжет схемой.

Книга:

- Кратко изложите тему одним предложением.
- Укажите название, имя автора, год выпуска.

Кратко опишите сюжет: время и место действия, главные герои.

Можно проиллюстрировать сюжет схемой.

# Шаг 3: Заключение

Выскажите своё мнение: порекомендовали бы вы фильм или книгу и дайте пояснение.

# 3.12 ВНЕСЕНИЕ ПРАВКИ В ТЕКСТ

Работа с текстом ещё не кончается, когда вы написали последнее предложение. Следует перечитать текст несколько раз: сначала, чтобы убедиться в его полноте и лёгкости для понимания, а затем, чтобы проверить текст на наличие ошибок.

# • Орфографические ошибки

Медленно прочитайте текст слово за словом. Если вы не уверены в некоторых словах, используйте словарь. Запомните эти правила:

- В некоторых словах есть буквы, которые не произносятся, например, knife,  $climb.$
- Иногла написание меняется, когла слово имеет окончание, например, take  $$ taking, lucky — luckily, try — tries, run — running.
- Во множественном числе некоторые слова принимают es, например, *church*  $$ churches.

# • Грамматические ошибки

# Запомните эти правила:

- Третье лицо единственного числа принимает -s в present simple: he takes.
- Некоторые глаголы неправильные, например  $go went gone$ ; buy  $-$  bought  $-$  bought.
- Отрицательные формы с *doesn't*/don't and  $didn't$ , например, He doesn't speak French. He didn't learn it in school.
- Порядок слов: Подлежащее Глагол Дополнение, например, ... when I (S) saw  $(V)$  my brother  $(0)$ .
- Место опережает время: I bought a nice book in town yesterday.

# 3.13 НАПИСАНИЕ РЕЗЮМЕ

(Резюме (а CV) - это краткая информация для потенциального работодателя о вашем образовании, опыте работы, о ваших интересах и личных качествах.

# **CURRICULUM VITAE Dmitry Alexeev**

3, 5 Babushkina St. Moscow, 192175, Russia Telephone: 007 495 1978036 Email: d.alexeev@emailhf.ru

# Education 1999-2009 Secondary school No. 1037, Moscow, Russia

# Qualifications

Studying for Russian National Exam (equivalent of GCSEs)

Languages: English (6 years), French (4 years)

# Work experience

Worked at a garage for 3 weeks.

# Общие рекомендации

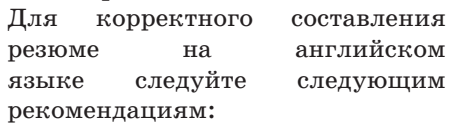

• Место, дата рождения и личное фото обычно не указываются, если это не требуется в описании интересующей вас вакансии.

 $\cdot$  Укажите ваши ФИО, телефонный номер с кодом страны и адрес электронной почты.

• Вы также можете указать контакты человека, который может подтвердить информацию о вас и дать рекомендации.

# **Hobbies and interests**

My hobbies are cycling, doing workouts, repairing all kinds of machines. I am very interested in technical things and computers.

#### **Personal statement**

I am a hard-working, reliable student and I like working in a team. I am looking forward to getting more experience in the work place.

**References** Available on request.

•Заголовки, выделенные жирным шрифтом, и чёткая структура облегчают чтение резюме.

•Объём резюме обычно составляет 1–2 страницы.

Перед отправкой резюме проверьте следующее:

- Информация оформлена в едином стиле (одинаковый шрифт, размер шрифта для разделов и заголовков)?
- Понятна ли структура, информация легко читается?
- Вы все указали (опыт, интересы, способности, сильные стороны)?
- Есть ли языковые ошибки?

# 3.14 НАПИСАНИЕ ЭЛЕКТРОННЫХ ПИСЕМ

# # **Официальные письма (formal emails)**

**(1) Subject:** Inquiry regarding project timeline

**(2)** Dear Mr. Smith,

**(3)** I hope this email finds you well. I am writing to inquire about the current status of the project timeline. Could you please provide an update on the expected completion date and any potential delays that may have arisen?

**(4)** Your prompt response to this matter is greatly appreciated. I look forward to getting a response from you at any time.

- **(5)** Thank you and kind regards,
- **(6)** Eugene A. Ivanoff
- **(7)** Senior project manager
- **(8)** Electronics INC.
- **(9)** Mobile: +7(123)4567891

**(1)** Кратко и чётко обозначьте тему письма в поле *Subject* («Тема письма»). **(2)** Используйте официальное обращение *Dear Sir or Madam*, если вы не знаете имени человека. Если вы знаете имя, начните с *Dear Mr(.)/Mrs(.)/Ms(.) …*,. Не забудьте поставить запятую после имени. **(3)**

- Начните с вежливой фразы (например, *I hope this email finds you well*) и кратко поясните цель письма).
- Пишите письмо в официальном стиле, избегайте сленга.
- Используйте полные глагольные формы (*I am, you are, they have been*, т.п.).
- **(4)** Выразите надежду на ответ.

**(5)** Поблагодарите адресата и используйте завершающую фразу:

•*Yours faithfully,* … если вы не знаете имени адресата.

•*Kind regards,* … или *Yours sincerely*, если вы указали имя адресата в начале письма. Не забудьте поставить запятую после завершающей фразы.

# **• Отклик на вакансию**

Если вы пишете отклик на вакансию не через сайт по подбору персонала, а напрямую в компанию, то он должен включать текст и вложенное резюме. Текст письма должен соответствовать правилам написания официальных писем.

- Расскажите, как вы узнали о вакансии или о компании, добавьте немного информации о себе:
	- I am writing about your advertisement in …

I learned about your company through internet research/at our school's career information day/…

- I am writing to apply for a summer job/a part-time job/...
- I am 16 years old and I will finish school in …

– Опишите свои сильные стороны (качества). Укажите квалификацию и интересы, которые запрашиваются в описании вакансии. Покажите, что вы проинформированы о компании, задайте дополнительные вопросы при необходимости:

I have studied English for six years, and my level is quite high. I am a friendly, … person and I enjoy working in a team/serving customers … As you can see from my CV, I have work experience in … I have good computer skills / I am good at ... On your website I learned that your company …

– Поблагодарите адресата и выскажите надежду на дальнейшие контакты: Thank you very much for your time. I look forward to hearing from you.

#### • Письмо в газету

Если вы хотите написать письмо в издательство (в газету, журнал) и высказать своё мнение по прочитанной статье, следуйте правилам написания официальных писем.

# • Неофициальные письма (personal emails)

**(1)** Dear Tom,

**(2)** Thanks for your email. I was happy to get it. Sorry, I haven't replied for a long time, I was too busy at college.

**(3)** In your last email, you asked me about my favourite subject at school. Well, I finished school last year and now I'm in college, you know. However, my favourite school subject used to be physical education. Even though I'm going to be a programmer one day, I still miss our school PE lessons a lot. At my college we don't have enough P.E. classes.

**(4)** I'd like to ask you about shopping. How often do you go shopping? Which is more convenient for you, shopping online or offline? When did you go shopping last time?

**(5)** I'm looking forward to hearing from you.

**(6)** Best,

**(8)** Alex

(1) Начните письмо с дружеского приветствия, например *Dear* ..., После обращения с именем ставится запятая. После обращения без имени (например, "Hi!") можно поставить восклинательный знак

(2) Поблагодарите друга за электронное письмо и/или напишите, что рады были получить его.

Пишите письмо в неофициальном стиле, можно использовать сленг или сокращения (ASAP, пр.).

Используйте краткие глагольные формы  $(I'm, you're, they've been, \text{u } \tau.\text{m}.)$ .

(3) В основной части письма напишите всё, что вы хотите сообщить другу, или ответьте на его вопросы, используя, например, Let me answer your questions.

(4) В отдельном абзаце задайте вопросы другу, если необходимо. Обязательно используйте вводные слова, например  $I'd$  like to ask you about....

(5) Выразите надежду на дальнейшие контакты: Drop me a line. • Email me soon. • Email me when you've got time.  $\cdot$  Hope to hear from you soon.  $\cdot$  I'm looking forward to your email/to hearing from you.  $\cdot$  Please, write to me soon.  $\cdot$  Write back soon.

(6) Используйте завершающую фразу: Best (wishes),  $\cdot$  Love,  $\cdot$  All the best,

Не забудьте поставить запятую после завершающей фразы.

(7) Напишите своё имя. Точку или запятую после имени ставить не следует!

# З 15 НАПИСАНИЕ ЭССЕ

Эссе (essay) - это небольшое письменное высказывание, в котором автор выражает свои личные мысли, взгляды и рассуждения на определённую (заданную) тему. Эссе обычно является отражением авторской точки зрения и стиля, и часто содержит анализ, интерпретацию или рассмотрение каких-то концепций или событий. Перед написанием эссе рекомендуется собрать и организовать свои аргументы в виде плана.

# • Как создать план?

- Сбор идей: используйте диаграмму связей или специальные вопросы для плана. Запишите конкретные примеры, а также аргументы.

Определитесь с вашей точкой зрения. Сначала перечислите аргументы против вашей точки зрения. Затем перечислите аргументы и примеры, подтверждающие вашу точку зрения

В целом структура эссе может выглядеть так:

# 1. Ввеление

2 Первая точка зрения: аргументы и примеры

3 Вторая точка зрения: аргументы и примеры

4. Вывод

#### Как создать эссе или комментарий из плана?

Введение: Расскажите о теме, о которой вы собираетесь писать. Используйте свой собственный опыт или общепринятое мнение:

Lots of people think  $\dots$   $\cdot$  It is generally believed that  $\dots$   $\cdot$  I once  $\dots$   $\cdot$  You often hear people say that  $\ldots$  So the question is: should  $\ldots$  or not?

Представьте первую точку зрения: Сначала опишите аргументы, которые противоречат вашему личному мнению:

First, ... Second, ... • Another argument for/against ... is ... • For example, ... • It might also be argued that ...  $\cdot$  Finally ...  $\cdot$  So ...  $\cdot$  That's why ...

Представьте вторую точку зрения: Это аргументы, которые поддерживают вашу точку зрения. Важно привести примеры:

However, lots of people feel ...  $\cdot$  Some people disagree. They think that ...  $\cdot$  It's also important to remember  $\ldots$   $\cdot$  It is only partly true that  $\ldots$ 

– **Заключение:** обобщите аргументы «за» и «против» и выскажите свою личную точку зрения. Не приводите новые аргументы:

*To sum up, I would say that … • After looking at both sides I think …*

ПРИМЕЧАНИЕ: При написании эссе используйте нейтральный стиль. Используйте полные формы: *it is, do not, I have,* etc.

# # **Структура эссе «моё мнение»**

– **Введение:** повторите утверждение, о котором собираетесь написать, своими словами и согласитесь или не согласитесь с ним.

– **Основная часть:** В первом абзаце аргументируйте свою точку зрения. Во втором абзаце вы должны представить противоположную точку зрения на утверждение и привести хотя бы один аргумент в её пользу, даже если вы с ней не согласны. Затем вы должны привести больше аргументов, подтверждающих вашу точку зрения. Также можно начать с противоположной точки зрения в первом абзаце, а затем изложить свою точку зрения во втором абзаце.

**– Вывод:** Повторите утверждение, кратко изложите аргументы и свою точку зрения.

#### # **Структура эссе «за» и «против»**

–**Введение:** изложите проблему в целом, не высказывая личного мнения. Сделайте это своими словами – не просто перепишите проблему так, как она указана в задании!

– **Основная часть:** В первом абзаце приведите 2–3 аргумента в пользу утверждения. Во втором абзаце приведите 2–3 аргумента против. Количество аргументов «за» и «против» должно быть одинаковым!

– **Заключение:** Кратко обобщите аргументы, а затем изложите свою точку зрения или предложите решение проблемы.

# 3.16 ОПИСАНИЕ ОБЪЕКТОВ И ПРОЦЕССОВ

В повседневной жизни мы часто сталкиваемся с описанием объектов или процессов, например, в руководстве пользователя каким-то прибором, в инструкциях по сборке мебели, при описании людей или мест и т. д. Хорошее описание должно включать следующие важные стилистические особенности:

- Описывайте объект или процесс по порядку. Для процесса важна последовательность, при которой что-то происходит; для объекта или изображения – направление снизу вверх, слева направо или от фона к переднему плану. После того, как вы определили порядок, строго придерживайтесь его: так читателю или слушателю будет легче понять ваше описание.
- Используйте present simple.
- Если вам нужно указать размеры, цвета, форму, время и другие параметры, которые вы можете измерить, постарайтесь дать точную информацию.
- Используйте подходящие прилагательные, сравнения, страдательный залог и термины, когда они необходимы.
- Отдельные части процесса следует соединять словами-связками: *First, ... / Then ... / After that ... / Finally, ...*